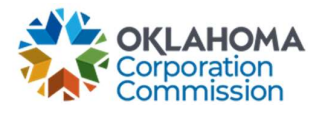

## Training Handout: Active Circuit Details

**Overview:** The Active Circuit Details page is a convenient view to see all special circuits which are considered "active." An active circuit is one that is eligible for continued funding and these circuits will show up in a generated MPR unless placed on hold or stopped. A circuit's standard service cycle start date may also be adjusted from this page.

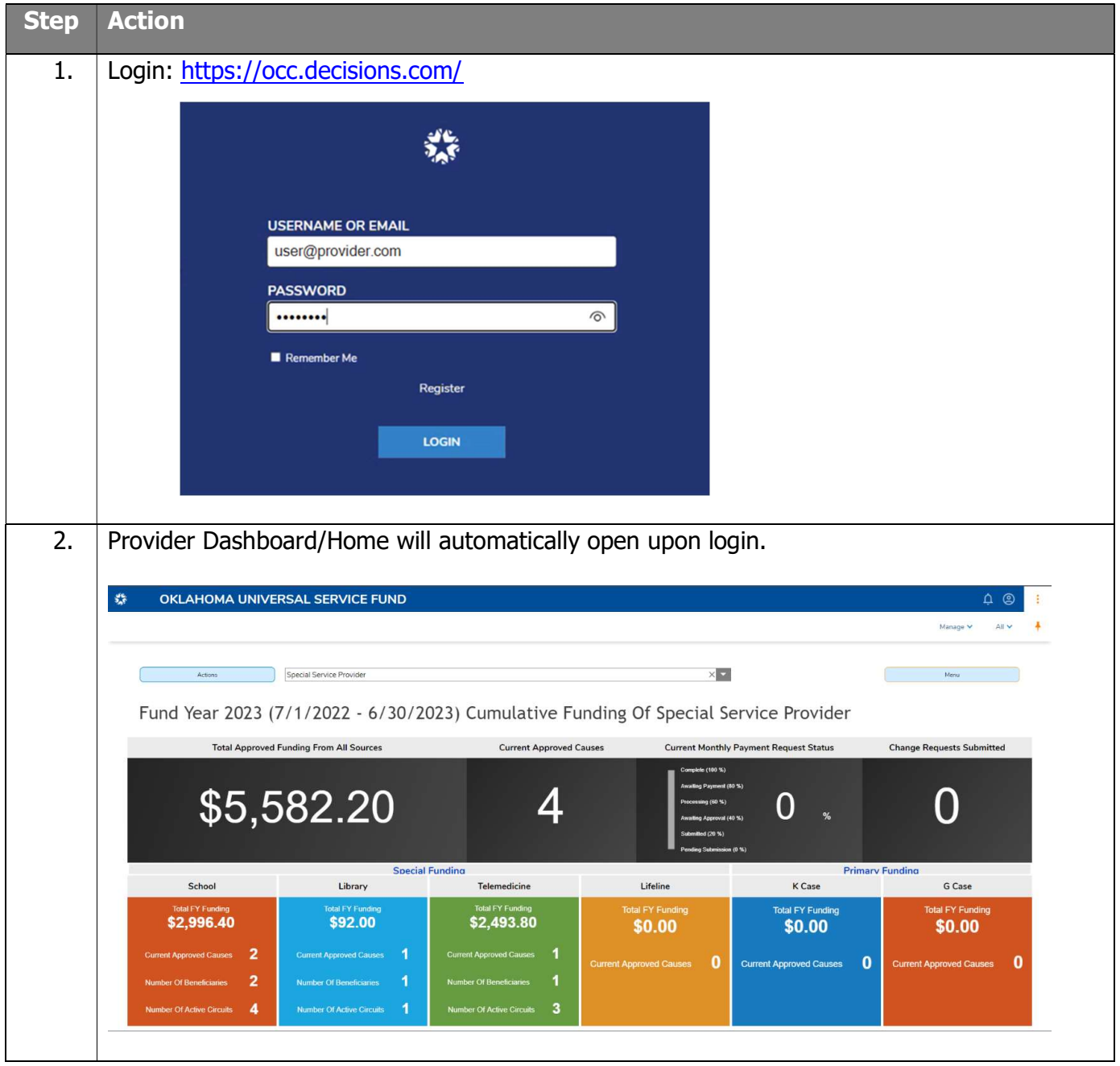

## Last Updated: JUNE 26<sup>th</sup>, 2023

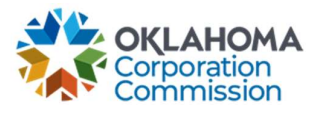

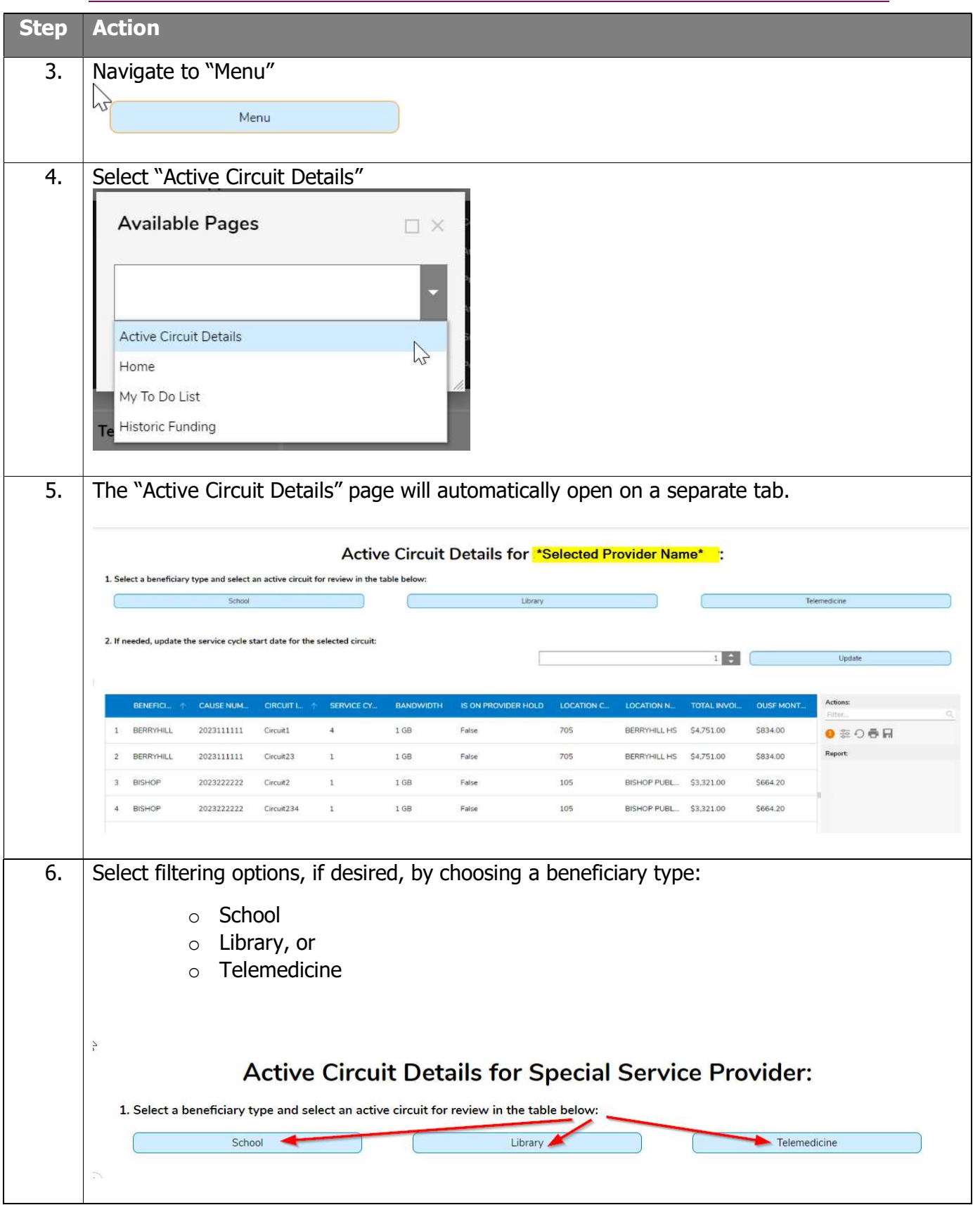

Last Updated: JUNE 26<sup>th</sup>, 2023

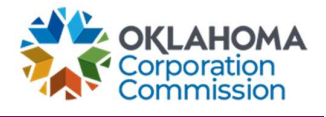

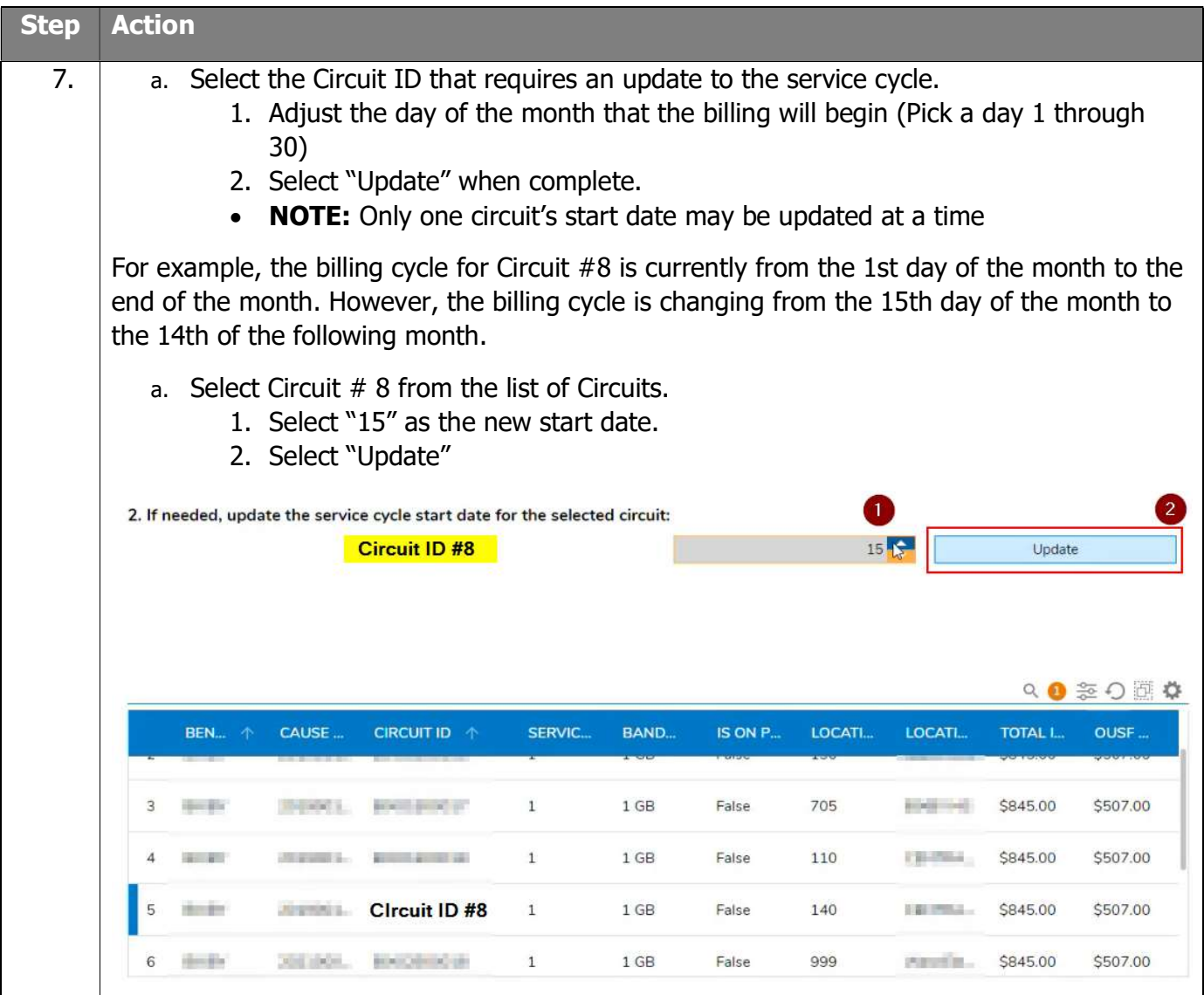